### **DAFTAR PUSTAKA**

- Alexander. 1994. *Perencanaan Daerah Partisipatif*. Pusat Jogya Mandiri. Yogyakarta.
- Amalah, Reski. 2020. *Pemodelan Geographically Weighted Logistic Regression dengan Metode Ridge*. Skripsi. Universitas Hasanuddin.
- Anggarini, R., & Purhadi. 2012. Pemodelan Faktor-Faktor yang Berpengaruh Terhadap Prevalensi Balita Kurang Gizi di Provinsi Jawa Timur Dengan Pendekatan Geographically Weighted Logistic Regression (GWLR). *Jurnal Sains dan Seni.* 1(1), 159-164.
- Anton, Howard. 2001. *Dasar-Dasar Aljabar Linear (5th).* Interaksara. Batam.
- Agresti, A. 2002. *Categorical Data Analysis*. John Wiley and Sons. New York.
- Bilson, Siamora. 2005. *Anaisis Multivariat Pemasaran.* Gramedia Pustaka Utama. Jakarta.
- Delsen, M.S.N.V., Abraham, Wattimena, & Susantri. 2017. Penggunaan Metode Analisis Komponen Utama Untuk Mereduksi Faktor-Faktor Inflasi di Kota Ambon. *Jurnal Ilmu Matematika dan Terapan,* 11(2), 109 – 118.
- Fathurrahman, M., Purhadi, Sutikno., & Ratnasari, Vita. 2016. Pemodelan Geographically Weighted Logistic Regression Pada Indeks Pembangunan Kesehatan Masyarakat di Provinsi Papua. *Prosiding Seminar Nasional MIPA.*
- Fathurrahman, M. 2019. Pemodelan Indeks Pembangunan Kesehatan Masyarakat Kabupaten/Kota di Pulau Kalimantan Menggunakan Pendekatan Regresi Probit. *Jurnal Varian,* 2(2), 47 – 54.
- Fitriyaningsih, I & Sutikno. 2015. Geographically Weighted Lasso dan PCA Untuk Mengatasi Multikolinieritas Data Spasial (Studi Kasus: Perumahan Pondok Indah Jakarta Selatan). *Seminar Nasional Matematika dan Pendidikan Matematika.* Institut Teknologi Sepuluh Nopember.
- Fotheringham, A.S., Brundson, C. & Charlthon, M. 2002. *Geographically Weighted Regression: The Analysis Of Spatially Varying Relationships*. John Wiley and Sons Ltd. England.
- Gujarati, D. 2004. *Basic Econometrics 4th Edition*. Mc Graw-Hill Companies, Inc. New York.
- Huang, B., Wu, B., & Barry, M. 2010. Geographically and Temporally Weighted Regression for Modeling Spatio-Temporal Variation in Houses Prices. *International Journal of Geographical Information Science,* 24(3), 385-388.
- Hosmer, D. W., & Lemeshow, S. 2000. *Applied Logistic Regression 2nd Edition.* John Willey and Sons. New York.
- Inayah, U.R. 2016. *Model Geographically Weighted Logistic Regression dengan Fungsi Pembobot Adaptive Bisquare (Studi Kasus: Indikator Pencemaran Air Biochemical Oxygen Demand di Daerah Aliran Sungai Mahakam Kalimantan Timur Tahun 2016).* Skripsi. Universitas Mulawarman.
- Info Publik. 2019. *IPKM 2018 Meningkat, Namun Masih Butuh Intervensi Semua Pihak.* https://infopublik.id/kategori/sorot-sosial-budaya/418487/ipkm-2018 meningkat-namun-masih-butuh-intervensi-semua-pihak*,* diakses 8 Juli 2021.
- Johnson, R.A., & Wichern, D.W. 2002. *Applied Multivariate Statistical Analysis*  5<sup>th</sup> Edition. Prentice Hall Inc. New Jersey.
- Kementerian Kesehatan Republik Indonesia (Kemenkes RI). 2019. *Indeks Pembangunan Kesehatan Masyarakat (IPKM) 2018*. Jakarta: Lembaga Penerbit Badan Penelitian dan Pengembangan Kesehatan (LPB).
- Kurnia, A. 2011. *Perbandingan Analisis Regresi Logistik dan Geographically Weighted Logistic Regression Semiparametric (Studi Kasus: Pemodelan IPM Provinsi Jawa Timur Tahun 2018).* Skripsi. Institut Teknologi Sepuluh Nopember.
- Lestari, V.D. 2020. *Model Geographically Weighted Logistic Regression dengan Fungsi Pembobot Adaptive Tricube (Studi Kasus: Indikator Pencemaran Air Dissolve Oxygen di Daerah Aliran Sungai Mahakam Kalimantan Timur Tahun 2018).* Skripsi. Universitas Mulawarman.
- Olkin, Ingram., Finn, & Jeremy D. 1995. Correlations Redux. *Psychological Bulletin,* 118(1), 155-164.
- Purnama, I.G.H., Purnama, Suryadhi, Dwipayanti, & Sujaya. 2016. Pengembangan Wirausaha Sanitasi di Wilayah Kerja Puskesmas Kubu II,

Kecamatan Kubu, Kabupaten Karangasem, Bali. *Jurnal Udayana Mengabdi,*   $15(1)$ ,  $132 - 139$ .

- Purwaningsih, A. 2003. *Penentuan Rotasi yang Sesuai dalam Analisis Faktor dengan Analisis Procrustes*. BATAN. Pusat Pengembangan Teknologi Informasi dan Komputasi Batan.
- Pravitasary, Hajarisman., & Sunendiari. 2015. Pemodelan Faktor-Faktor yang Berpengaruh Terhadap Angka Buta Huruf di Provinsi Jawa Barat dengan Geographically Weighted Logistic Regression. *Prosiding Penelitian SPeSIA.*
- Setiawati, Yani. 2014. *Efektivitas Penggunaan Media Audio Visual Aids dalam Meningkatkan Minat Siswa pada Pembelajaran PAI.* Skripsi. Universitas Pendidikan Indonesia
- Sholiha, Eva U.N. 2015. *Structural Equation Modeling-Partial Least Square Untuk Pemodelan Derajat Kesehatan Kabupaten/Kota di Jawa Timur*. Skripsi. Institut Teknologi Sepuluh Nopember.
- Suritman. 2020. *Pemodelan Mixed Geographically Weighted Regression yang Mengandung Multikolinearitas dengan Regresi Ridge.* Skripsi. Universitas Hasanuddin.
- Tekape.co. 2019. *Palopo Peringkat Pertama di Sulsel dalam Indeks Pembangunan Kesehatan Masyarakat. https://tekape.co/palopo-peringkatpertama-di-sulsel-dalam-indeks-pembangunan-kesehatan-masyarakat/,* diakses 8 Juli 2021.
- Yan, X., & Su, X.G. 2009. *Linier Regression Analysis: Theory and Computing.* World Scientific. Singapura.
- Yunus, N.H. 2016. *Estimasi Parameter Model Geographically Weighted Logistic Regression pada Data yang Mengandung Multikolinearitas (Studi Kasus Jumlah Kematian Bayi Jawa Timur Tahun 2014).* Skripsi. Universitas Islam Negeri Maulana Malik Ibrahim.

# **LAMPIRAN**

|       | $Z_1$      | $Z_2$      | $Z_3$      | $Z_4$      | $Z_5$      |
|-------|------------|------------|------------|------------|------------|
| $Z_1$ |            | $-0.42300$ | 0.18387    | 0.41157    | $-0.35219$ |
| $Z_2$ | $-0.42300$ |            | 0.08007    | $-0.29002$ | 0.02174    |
| $Z_3$ | 0.18387    | 0.08007    |            | $-0.24530$ | 0.14657    |
| $Z_4$ | 0.41157    | $-0.29002$ | $-0.24530$ |            | $-0.60576$ |
| $Z_5$ | $-0.35219$ | 0.02174    | 0.14657    | $-0.60576$ |            |

**Lampiran 1. Matriks Korelasi Variabel Prediktor** 

|              | Selayar        | Bulukumba      | Bantaeng         | Jeneponto      | Takalar        | Gowa             | Sinjai           | Maros          |
|--------------|----------------|----------------|------------------|----------------|----------------|------------------|------------------|----------------|
| Selayar      | $\overline{0}$ | 1.9773         | 2.1681           | 2.2550         | 2.3436         | 2.3865           | 2.0927           | 2.8678         |
| Bulukumba    | 1.9773         | $\overline{0}$ | 0.6519           | 0.8010         | 0.8702         | 0.7550           | 0.6768           | 1.0283         |
| Bantaeng     | 2.1681         | 0.6519         | $\boldsymbol{0}$ | 0.1503         | 0.2309         | 0.2193           | 1.3252           | 0.7316         |
| Jeneponto    | 2.2550         | 0.8010         | 0.1503           | $\overline{0}$ | 0.0922         | 0.1992           | 1.4723           | 0.7103         |
| Takalar      | 2.3436         | 0.8702         | 0.2309           | 0.0922         | $\overline{0}$ | 0.1838           | 1.5355           | 0.6562         |
| Gowa         | 2.3865         | 0.7550         | 0.2193           | 0.1992         | 0.1838         | $\boldsymbol{0}$ | 1.4000           | 0.5215         |
| Sinjai       | 2.0927         | 0.6768         | 1.3252           | 1.4723         | 1.5355         | 1.4000           | $\boldsymbol{0}$ | 1.5310         |
| Maros        | 2.8678         | 1.0283         | 0.7316           | 0.7103         | 0.6562         | 0.5215           | 1.5310           | $\overline{0}$ |
| Pangkep      | 2.9893         | 1.1315         | 0.8551           | 0.8301         | 0.7723         | 0.6438           | 1.6033           | 0.1237         |
| Barru        | 3.1048         | 1.1981         | 1.0032           | 0.9925         | 0.9405         | 0.8001           | 1.6038           | 0.2844         |
| Bone         | 2.8851         | 0.9313         | 1.2043           | 1.2897         | 1.2940         | 1.1102           | 0.9902           | 0.8698         |
| Soppeng      | 3.1280         | 1.1885         | 1.0707           | 1.0769         | 1.0332         | 0.8797           | 1.5394           | 0.3891         |
| Wajo         | 3.2032         | 1.2404         | 1.4313           | 1.4938         | 1.4812         | 1.3008           | 1.2900           | 0.9420         |
| Sidrap       | 3.3584         | 1.4089         | 1.3000           | 1.2987         | 1.2495         | 1.1037           | 1.7106           | 0.5944         |
| Pinrang      | 3.8967         | 1.9331         | 1.8417           | 1.8313         | 1.7755         | 1.6400           | 2.1498           | 1.1211         |
| Enrekang     | 4.2060         | 2.2360         | 2.1619           | 2.1508         | 2.0940         | 1.9600           | 2.4087           | 1.4406         |
| Luwu         | 3.9742         | 2.3381         | 2.7863           | 2.8859         | 2.8966         | 2.7131           | 1.9071           | 2.4338         |
| Tana Toraja  | 4.3223         | 2.3476         | 2.3001           | 2.2937         | 2.2390         | 2.1012           | 2.4857           | 1.5838         |
| Luwu Utara   | 4.8863         | 3.1557         | 3.5140           | 3.5909         | 3.5840         | 3.4020           | 2.8017           | 3.0280         |
| Luwu Timur   | 4.2465         | 2.5879         | 3.0122           | 3.1056         | 3.1113         | 2.9274           | 2.1757           | 2.6181         |
| Toraja Utara | 4.7161         | 2.7388         | 2.7203           | 2.7167         | 2.6627         | 2.5234           | 2.8219           | 2.0072         |
| Makassar     | 1.9097         | 1.0462         | 0.5546           | 0.5179         | 0.5704         | 0.7159           | 1.7007           | 1.2249         |
| Parepare     | 3.2051         | 1.2903         | 1.1045           | 1.0911         | 1.0370         | 0.9001           | 1.6728           | 0.3812         |
| Palopo       | 4.1623         | 2.2100         | 2.3516           | 2.3880         | 2.3565         | 2.1889           | 2.1631           | 1.7263         |

Lampiran 2. Matriks Jarak *Euclidean* ( $d_{ij}$ ) Antar Lokasi Pengamatan

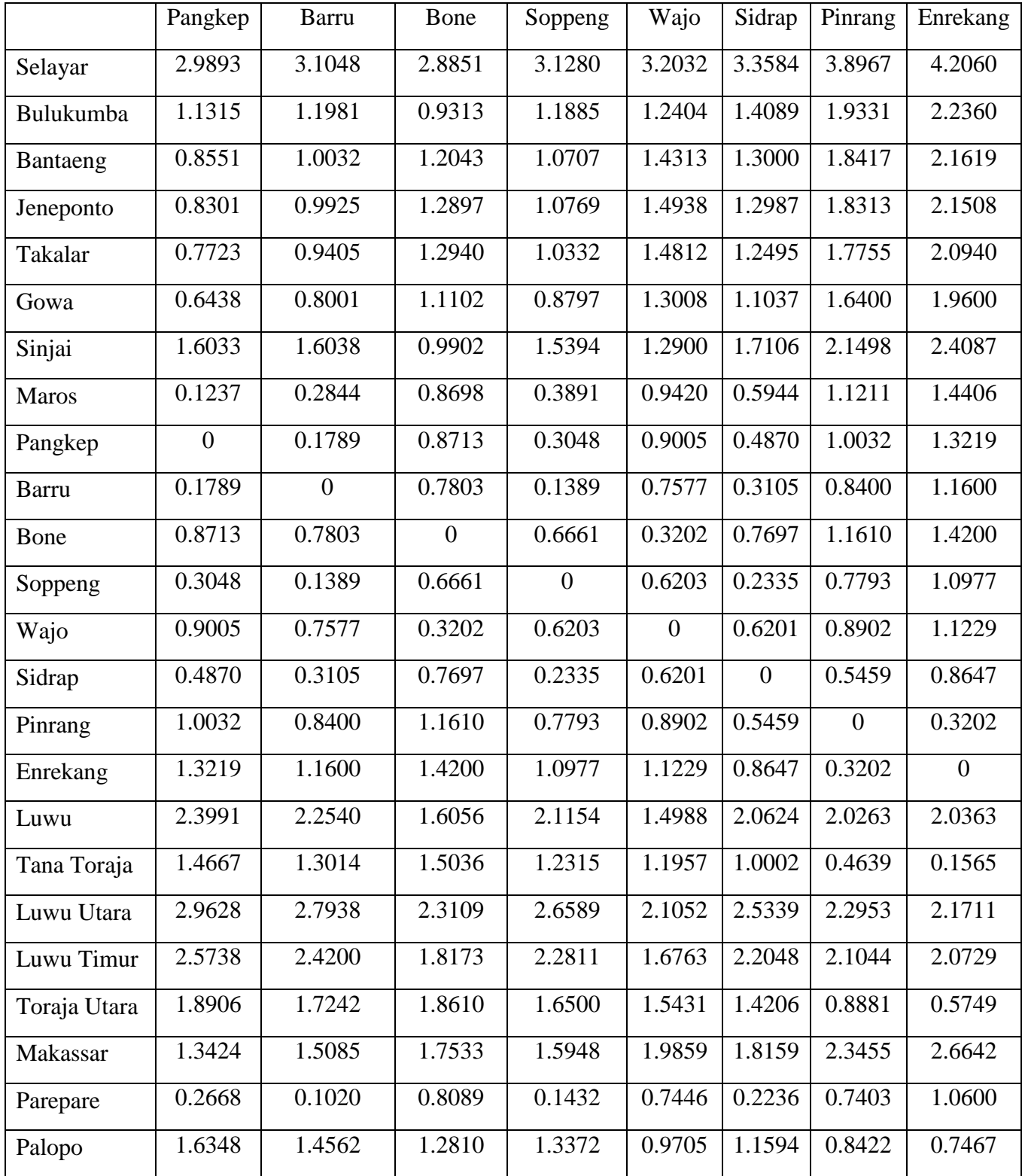

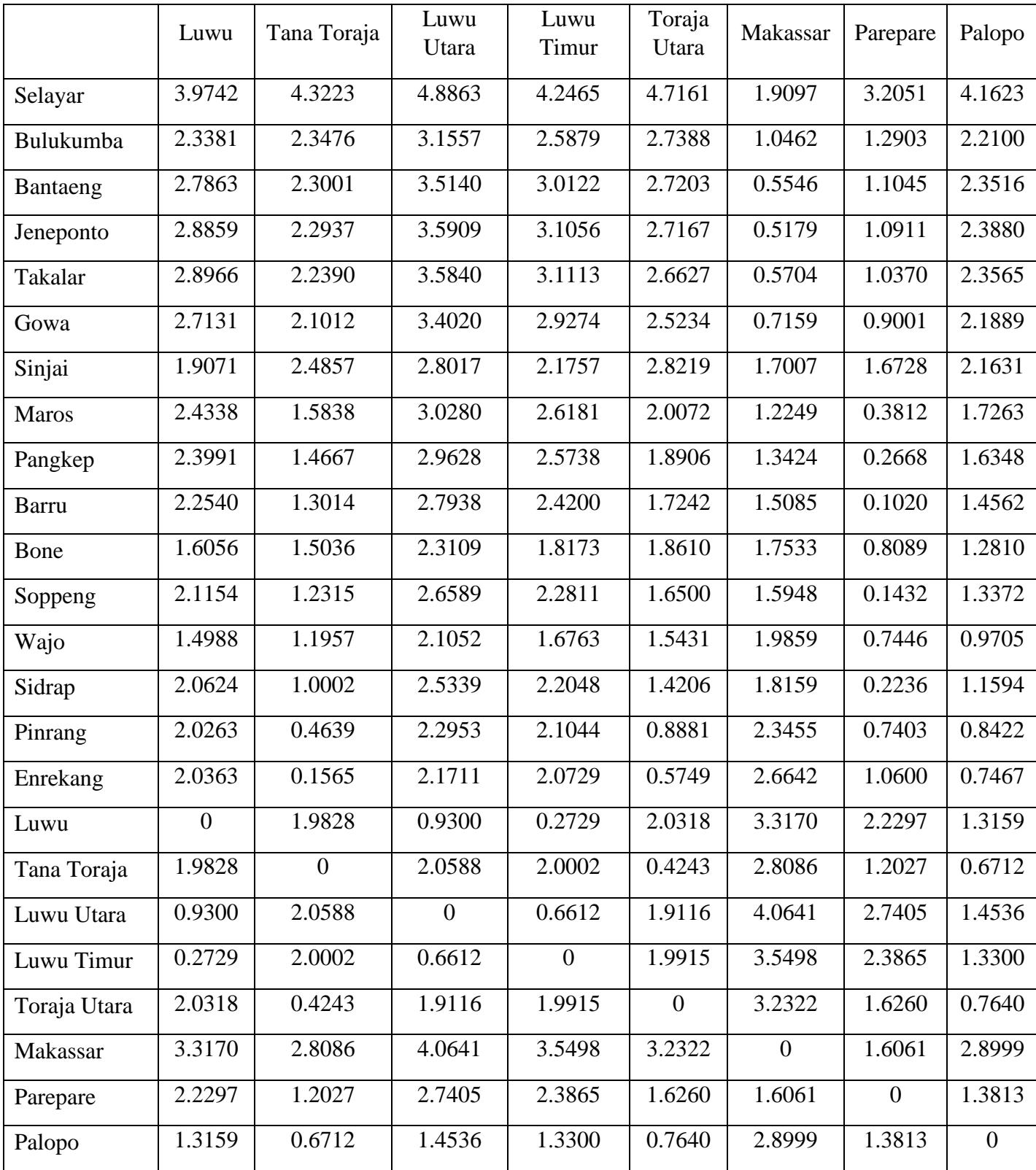

|              | Selayar | Bulukumba    | Bantaeng     | Jeneponto    | Takalar | Gowa         | Sinjai | Maros        |
|--------------|---------|--------------|--------------|--------------|---------|--------------|--------|--------------|
| Selayar      | 1       | 0.9327       | 0.9197       | 0.9134       | 0.9068  | 0.8984       | 0.9035 | 0.8637       |
| Bulukumba    | 0.9327  | $\mathbf{1}$ | 0.9925       | 0.9886       | 0.9866  | 0.9862       | 0.9899 | 0.9813       |
| Bantaeng     | 0.9197  | 0.9925       | $\mathbf{1}$ | 0.9996       | 0.9991  | 0.9984       | 0.9991 | 0.9905       |
| Jeneponto    | 0.9134  | 0.9886       | 0.9996       | $\mathbf{1}$ | 0.9998  | 0.9993       | 0.9993 | 0.9911       |
| Takalar      | 0.9068  | 0.9866       | 0.9991       | 0.9998       | 1       | 0.9997       | 0.9994 | 0.9924       |
| Gowa         | 0.8984  | 0.9862       | 0.9984       | 0.9993       | 0.9997  | $\mathbf{1}$ | 0.9997 | 0.9951       |
| Sinjai       | 0.9035  | 0.9899       | 0.9991       | 0.9993       | 0.9994  | 0.9997       | 1      | 0.9952       |
| Maros        | 0.8637  | 0.9813       | 0.9905       | 0.9911       | 0.9924  | 0.9951       | 0.9952 | $\mathbf{1}$ |
| Pangkep      | 0.8528  | 0.9774       | 0.9871       | 0.9878       | 0.9894  | 0.9927       | 0.9926 | 0.9997       |
| <b>Barru</b> | 0.8422  | 0.9748       | 0.9822       | 0.9826       | 0.9844  | 0.9883       | 0.9887 | 0.9986       |
| Bone         | 0.8622  | 0.9847       | 0.9745       | 0.9708       | 0.9706  | 0.9744       | 0.9783 | 0.9866       |
| Soppeng      | 0.8479  | 0.9782       | 0.9830       | 0.9827       | 0.9842  | 0.9880       | 0.9889 | 0.9983       |
| Wajo         | 0.8329  | 0.9730       | 0.9642       | 0.9610       | 0.9617  | 0.9668       | 0.9703 | 0.9843       |
| Sidrap       | 0.8180  | 0.9653       | 0.9703       | 0.9704       | 0.9726  | 0.9778       | 0.9785 | 0.9937       |
| Pinrang      | 0.7630  | 0.9356       | 0.9414       | 0.9420       | 0.9454  | 0.9529       | 0.9532 | 0.9779       |
| Enrekang     | 0.7297  | 0.9148       | 0.9201       | 0.9209       | 0.9248  | 0.9336       | 0.9338 | 0.9637       |
| Luwu         | 0.7547  | 0.9072       | 0.8708       | 0.8621       | 0.8611  | 0.8686       | 0.8771 | 0.8998       |
| Tana Toraja  | 0.7169  | 0.9065       | 0.9100       | 0.9105       | 0.9146  | 0.9238       | 0.9244 | 0.9563       |
| Luwu Utara   | 0.6535  | 0.8374       | 0.8025       | 0.7947       | 0.7954  | 0.8058       | 0.8137 | 0.8493       |
| Luwu Timur   | 0.7252  | 0.8875       | 0.8507       | 0.8421       | 0.8416  | 0.8500       | 0.8584 | 0.8850       |
| Toraja Utara | 0.6728  | 0.8749       | 0.8765       | 0.8768       | 0.8813  | 0.8919       | 0.8928 | 0.9307       |
| Makassar     | 0.9371  | 0.9807       | 0.9945       | 0.9952       | 0.9942  | 0.9913       | 0.9909 | 0.9736       |
| Parepare     | 0.8327  | 0.9708       | 0.9785       | 0.9790       | 0.9810  | 0.9854       | 0.9857 | 0.9974       |
| Palopo       | 0.7344  | 0.9167       | 0.9062       | 0.9034       | 0.9058  | 0.9148       | 0.9182 | 0.9483       |

**Lampiran 3.** Matriks Pembobot ( $W_i(u_i, v_i)$ ) dengan Fungsi *Fixed Gaussian Kernel*

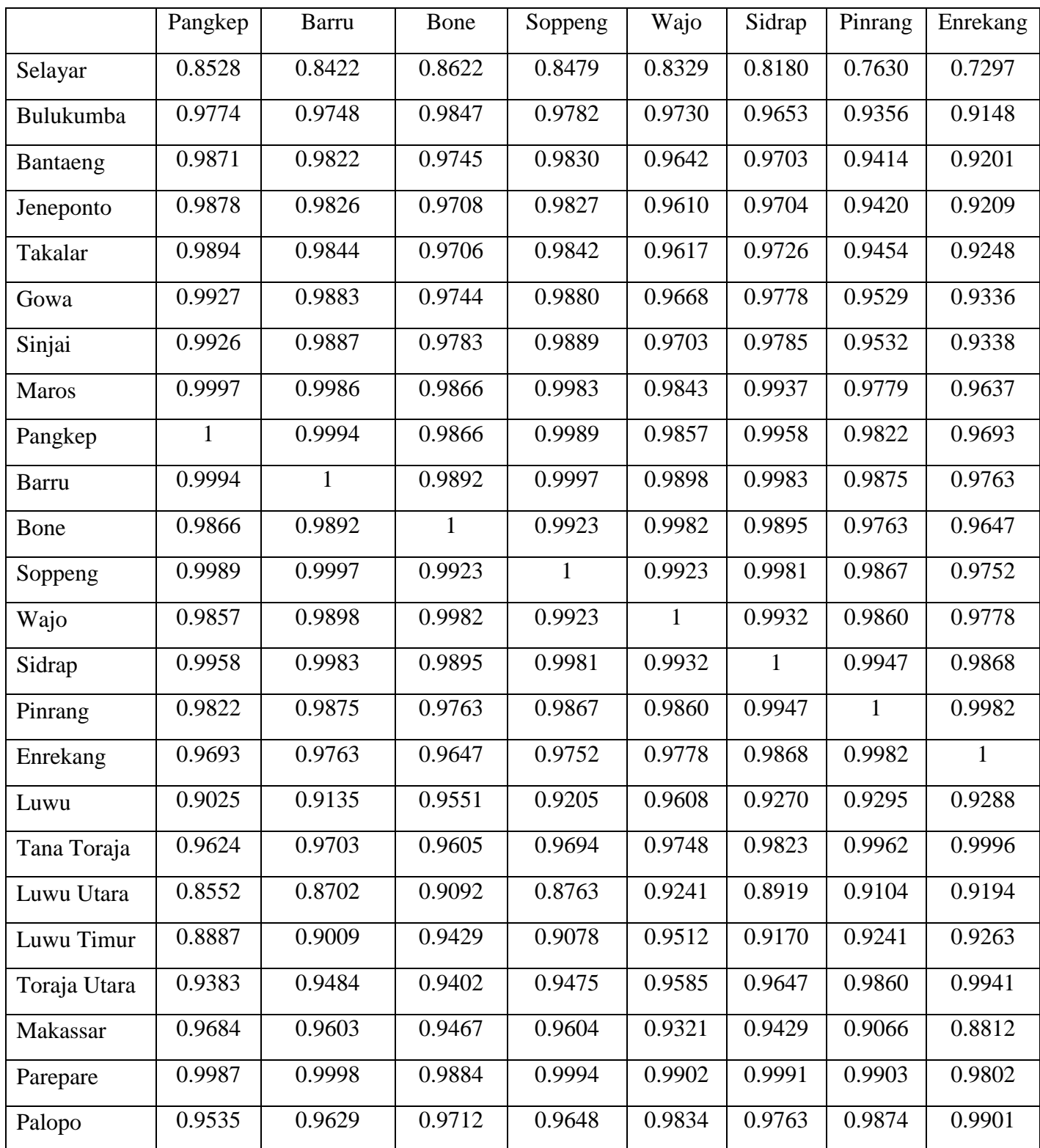

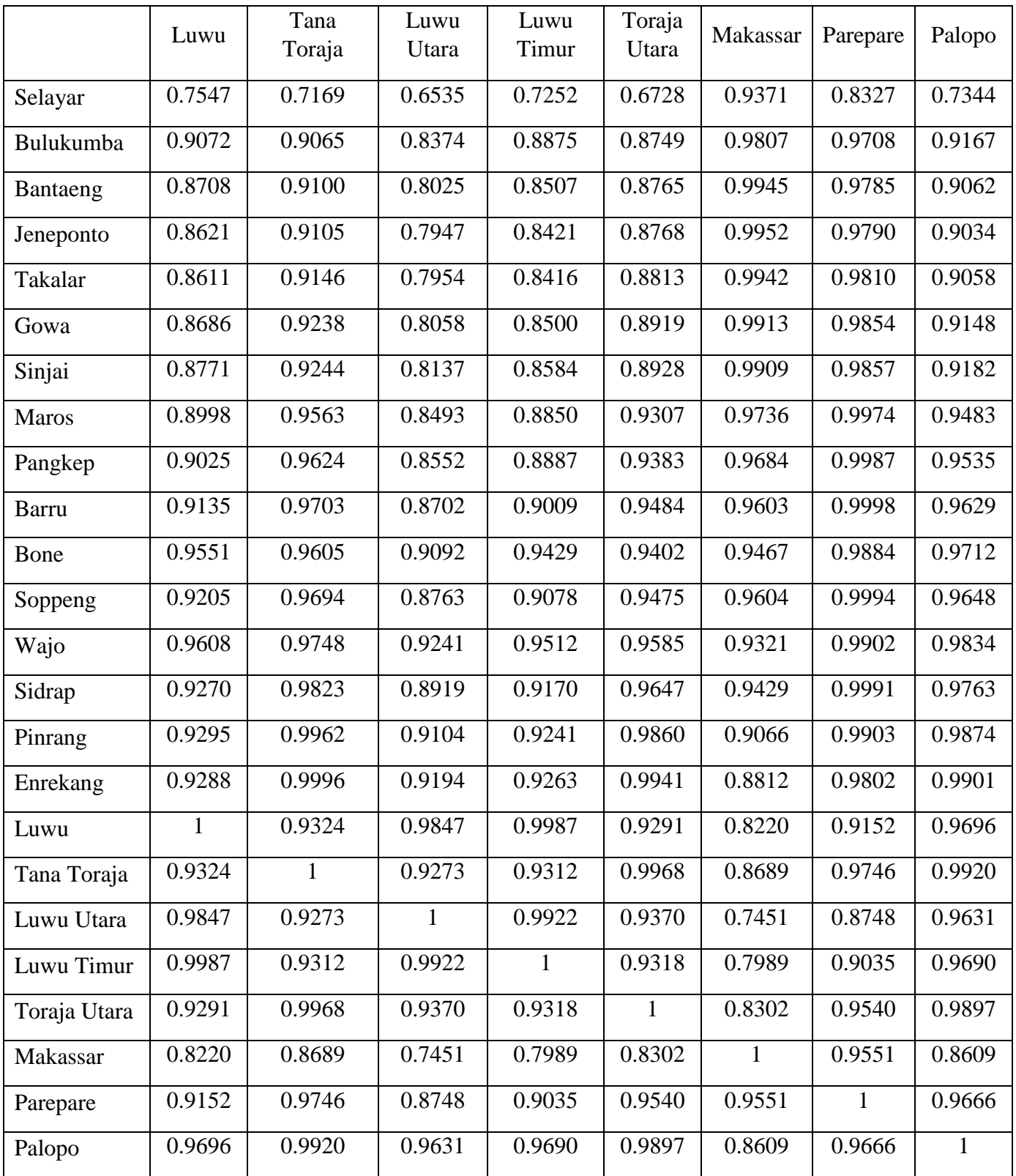

**Lampiran 4**. Estimasi Parameter GWLRPCA

| Lokasi         | Kabupaten/Kota | <b>Variabel</b>  |           |           |        |  |  |  |
|----------------|----------------|------------------|-----------|-----------|--------|--|--|--|
| ke-i           |                | <b>Intercept</b> | $W_1$     | $W_2$     | $W_3$  |  |  |  |
| $\mathbf{1}$   | Selayar        | 0.5755           | $-1.8668$ | $-0.5105$ | 1.9573 |  |  |  |
| $\overline{2}$ | Bulukumba      | 0.5545           | $-1.8331$ | $-0.4558$ | 1.8896 |  |  |  |
| 3              | Bantaeng       | 0.5505           | $-1.8346$ | $-0.4632$ | 1.8733 |  |  |  |
| $\overline{4}$ | Jeneponto      | 0.5495           | $-1.8346$ | $-0.4642$ | 1.8690 |  |  |  |
| 5              | Takalar        | 0.5485           | $-1.8336$ | $-0.4631$ | 1.8655 |  |  |  |
| 6              | Gowa           | 0.5474           | $-1.8314$ | $-0.4592$ | 1.8620 |  |  |  |
| 7              | Sinjai         | 0.5483           | $-1.8312$ | $-0.4580$ | 1.8655 |  |  |  |
| 8              | <b>Maros</b>   | 0.5439           | $-1.8222$ | $-0.4429$ | 1.8508 |  |  |  |
| 9              | Pangkep        | 0.5429           | $-1.8201$ | $-0.4396$ | 1.8470 |  |  |  |
| 10             | Barru          | 0.5423           | $-1.8173$ | $-0.4342$ | 1.8451 |  |  |  |
| 11             | Bone           | 0.5483           | $-1.8168$ | $-0.4276$ | 1.8669 |  |  |  |
| 12             | Soppeng        | 0.5433           | $-1.8175$ | $-0.4337$ | 1.8489 |  |  |  |
| 13             | Wajo           | 0.5458           | $-1.8115$ | $-0.4192$ | 1.8572 |  |  |  |
| 14             | Sidrap         | 0.5410           | $-1.8120$ | $-0.4247$ | 1.8399 |  |  |  |
| 15             | Pinrang        | 0.5372           | $-1.8028$ | $-0.4096$ | 1.8251 |  |  |  |
| 16             | Enrekang       | 0.5355           | $-1.7973$ | $-0.4005$ | 1.8177 |  |  |  |
| 17             | Luwu           | 0.5540           | $-1.7980$ | $-0.3851$ | 1.8780 |  |  |  |
| 18             | Tana Toraja    | 0.5355           | $-1.7948$ | $-0.3958$ | 1.8166 |  |  |  |
| 19             | Luwu Utara     | 0.5517           | $-1.7822$ | $-0.3581$ | 1.8589 |  |  |  |
| 20             | Luwu Timur     | 0.5536           | $-1.7934$ | $-0.3767$ | 1.8733 |  |  |  |
| 21             | Toraja Utara   | 0.5343           | $-1.7875$ | $-0.3832$ | 1.8094 |  |  |  |
| 22             | Makassar       | 0.5536           | $-1.8436$ | $-0.4804$ | 1.8807 |  |  |  |
| 23             | Parepare       | 0.5415           | $-1.8156$ | $-0.4314$ | 1.8421 |  |  |  |
| 24             | Palopo         | 0.5414           | $-1.7948$ | $-0.3906$ | 1.8359 |  |  |  |

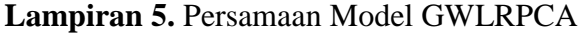

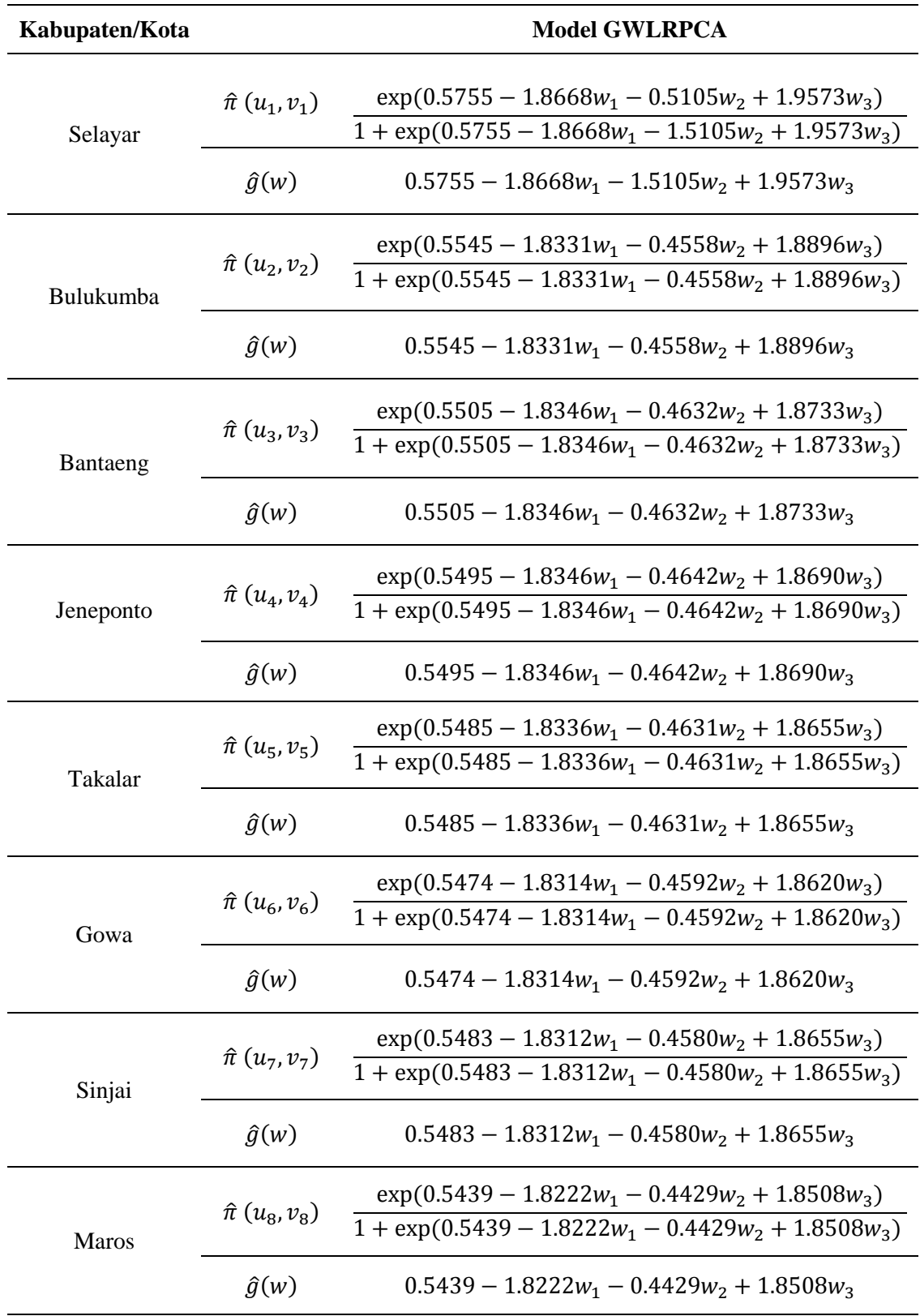

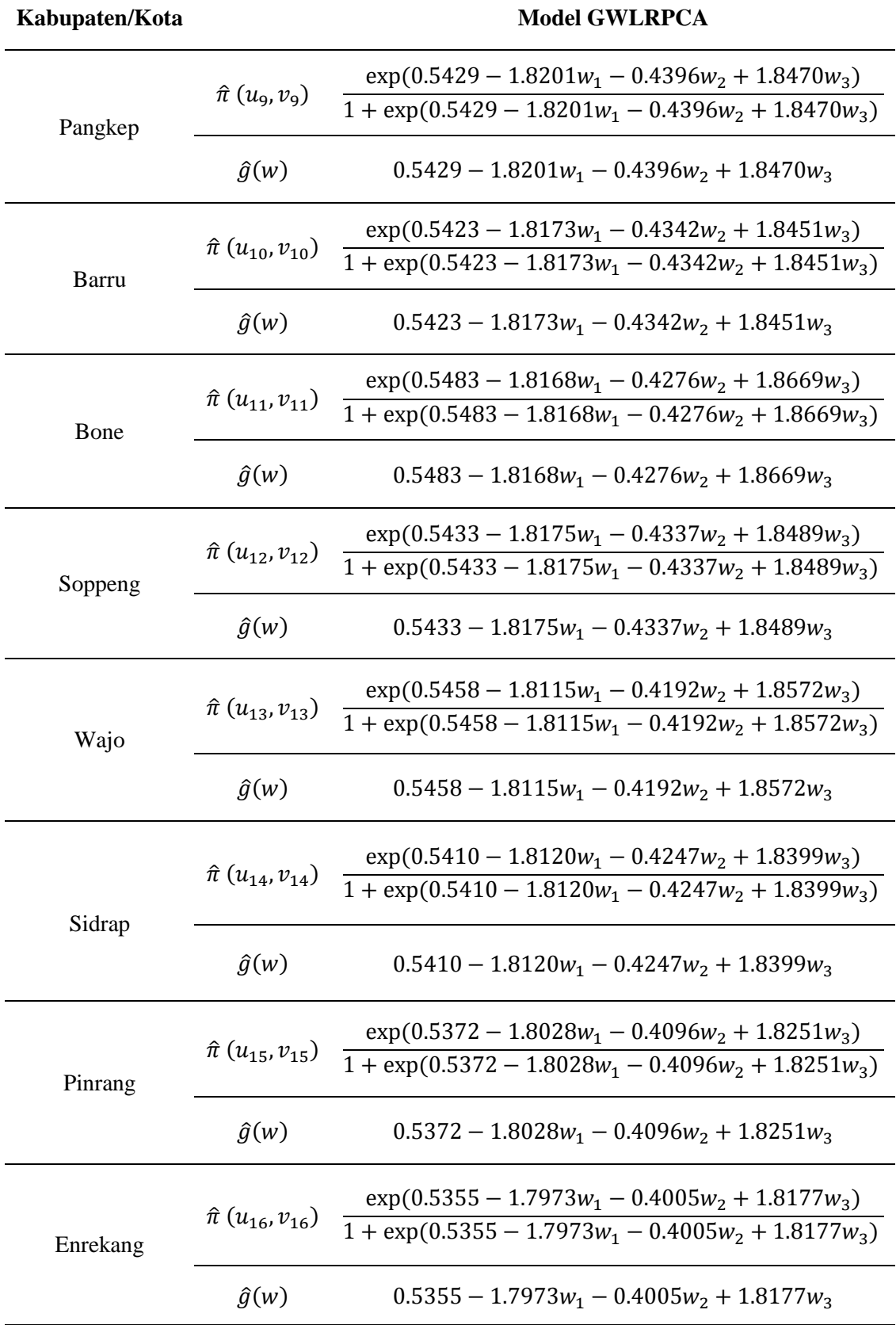

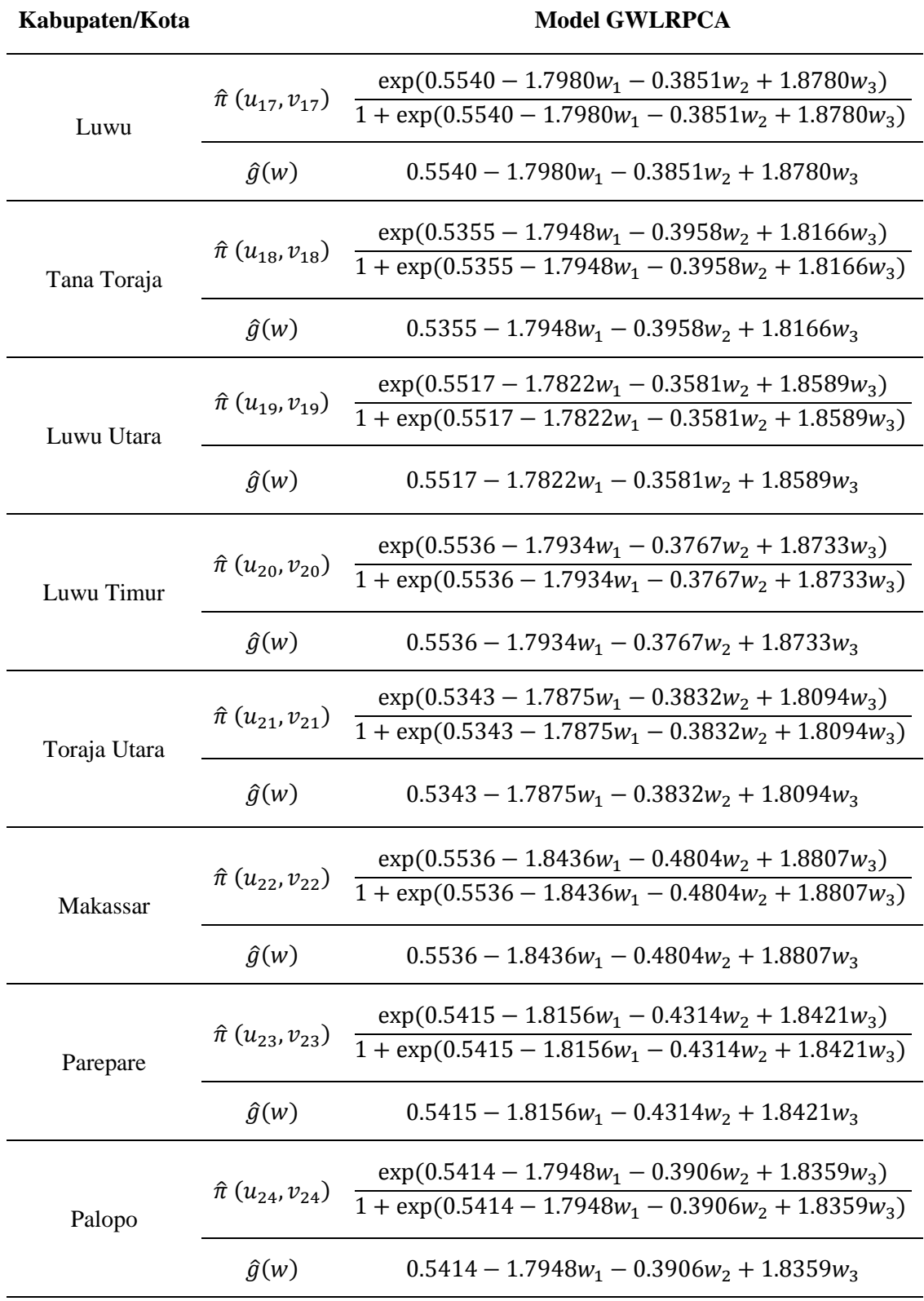

| Lokasi         | Kabupaten/Kota | Uji Wald         |            |            |         |                 |
|----------------|----------------|------------------|------------|------------|---------|-----------------|
| ke-i           |                | <b>Intercept</b> | $W_1$      | $W_2$      | $W_3$   | $Z\alpha_{/_2}$ |
| $\mathbf{1}$   | Selayar        | 0.70724          | $-1.88604$ | $-0.85763$ | 1.95774 |                 |
| $\overline{2}$ | Bulukumba      | 0.73733          | $-2.03124$ | $-0.83126$ | 2.05346 |                 |
| 3              | Bantaeng       | 0.73298          | $-2.03670$ | $-0.84195$ | 2.04260 |                 |
| $\overline{4}$ | Jeneponto      | 0.73131          | $-2.03650$ | $-0.84269$ | 2.03813 |                 |
| 5              | Takalar        | 0.73065          | $-2.03821$ | $-0.84102$ | 2.03668 |                 |
| 6              | Gowa           | 0.73100          | $-2.04261$ | $-0.83637$ | 2.03828 |                 |
| $\overline{7}$ | Sinjai         | 0.73263          | $-2.04341$ | $-0.83557$ | 2.04259 |                 |
| 8              | Maros          | 0.73182          | $-2.05483$ | $-0.81454$ | 2.04201 |                 |
| 9              | Pangkep        | 0.73088          | $-2.05571$ | $-0.80919$ | 2.03967 |                 |
| 10             | Barru          | 0.73100          | $-2.05694$ | $-0.80092$ | 2.03985 |                 |
| 11             | Bone           | 0.73704          | $-2.04854$ | $-0.79090$ | 2.05323 |                 |
| 12             | Soppeng        | 0.73254          | $-2.05710$ | $-0.80083$ | 2.04373 | 1.96            |
| 13             | Wajo           | 0.73453          | $-2.04958$ | $-0.77652$ | 2.04600 |                 |
| 14             | Sidrap         | 0.72953          | $-2.05615$ | $-0.78483$ | 2.03541 |                 |
| 15             | Pinrang        | 0.72177          | $-2.04599$ | $-0.75492$ | 2.01303 |                 |
| 16             | Enrekang       | 0.71615          | $-2.03484$ | $-0.73518$ | 1.99614 |                 |
| 17             | Luwu           | 0.72088          | $-1.97424$ | $-0.69833$ | 1.99333 |                 |
| 18             | Tana Toraja    | 0.71434          | $-2.02897$ | $-0.72549$ | 1.98990 |                 |
| 19             | Luwu Utara     | 0.70264          | $-1.92822$ | $-0.63746$ | 1.93252 |                 |
| 20             | Luwu Timur     | 0.71608          | $-1.96144$ | $-0.68005$ | 1.97699 |                 |
| 21             | Toraja Utara   | 0.70582          | $-2.00694$ | $-0.69667$ | 1.96305 |                 |
| 22             | Makassar       | 0.72664          | $-2.01177$ | $-0.85816$ | 2.02206 |                 |
| 23             | Parepare       | 0.73003          | $-2.05688$ | $-0.79609$ | 2.03727 |                 |
| 24             | Palopo         | 0.72095          | $-2.02333$ | $-0.71823$ | 2.00326 |                 |

**Lampiran 6.** Nilai Uji *Wald* Model GWLRPCA

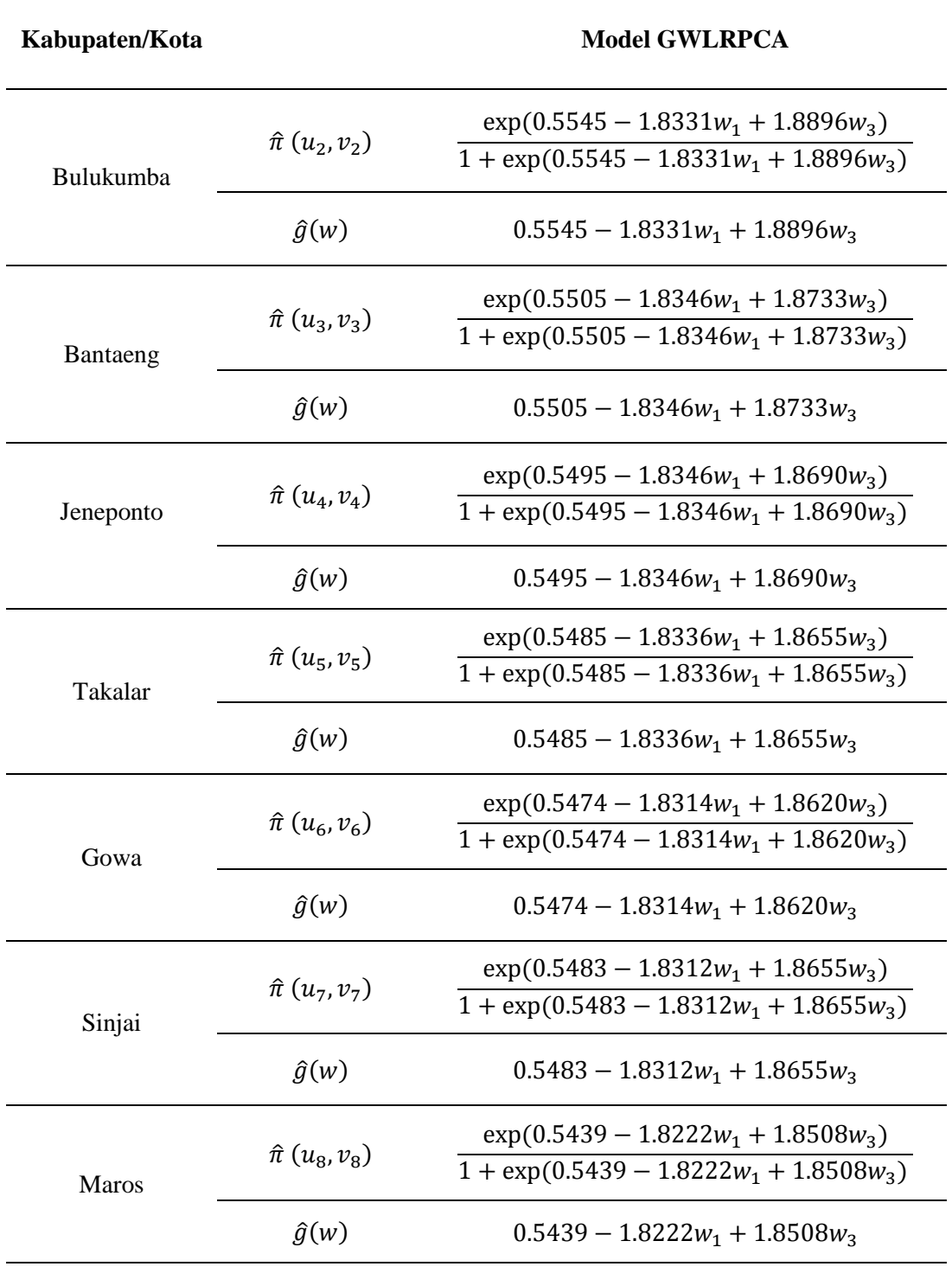

**Lampiran 7.** Model Akhir GWLRPCA Berdasarkan Uji *Wald*

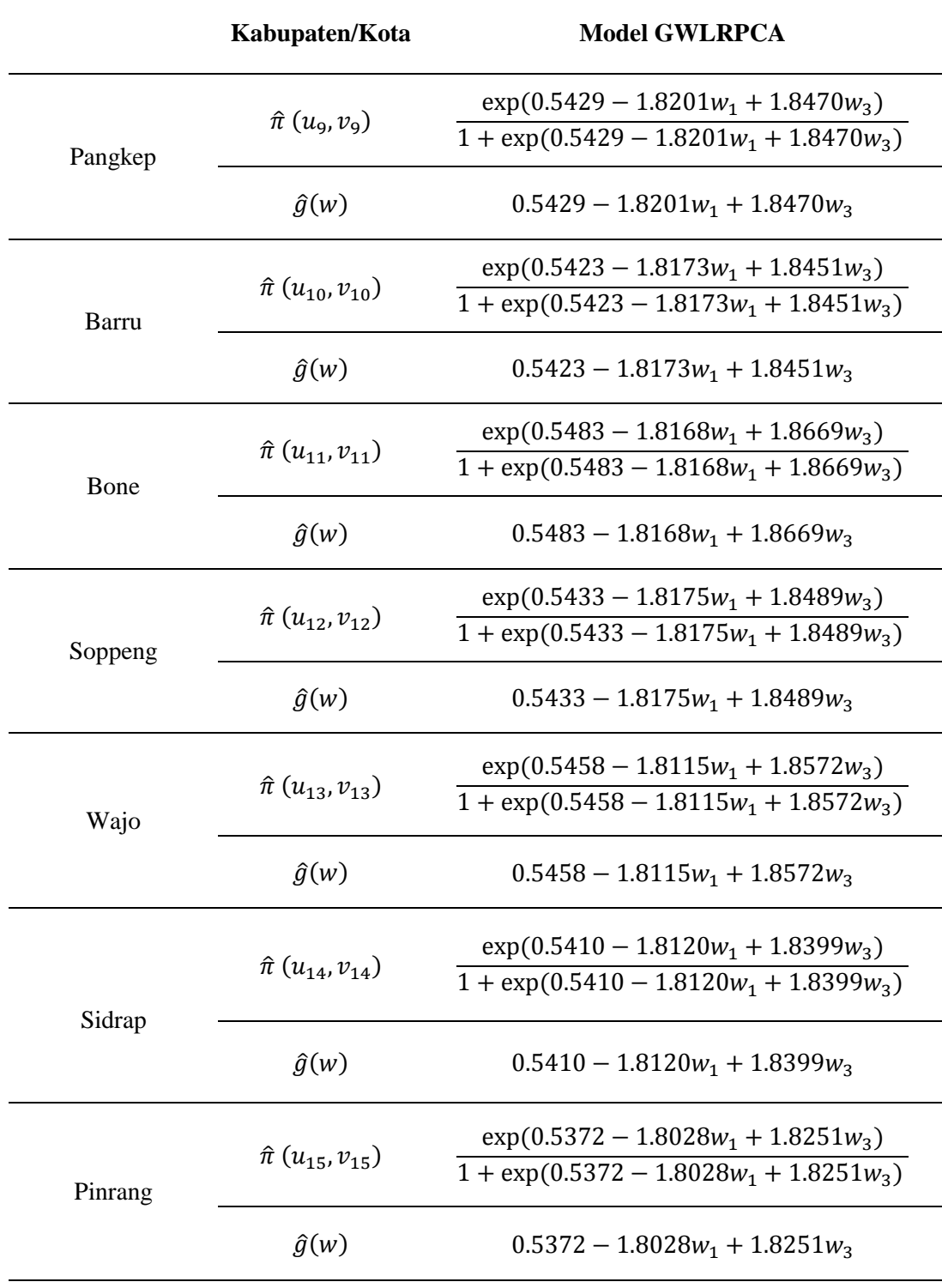

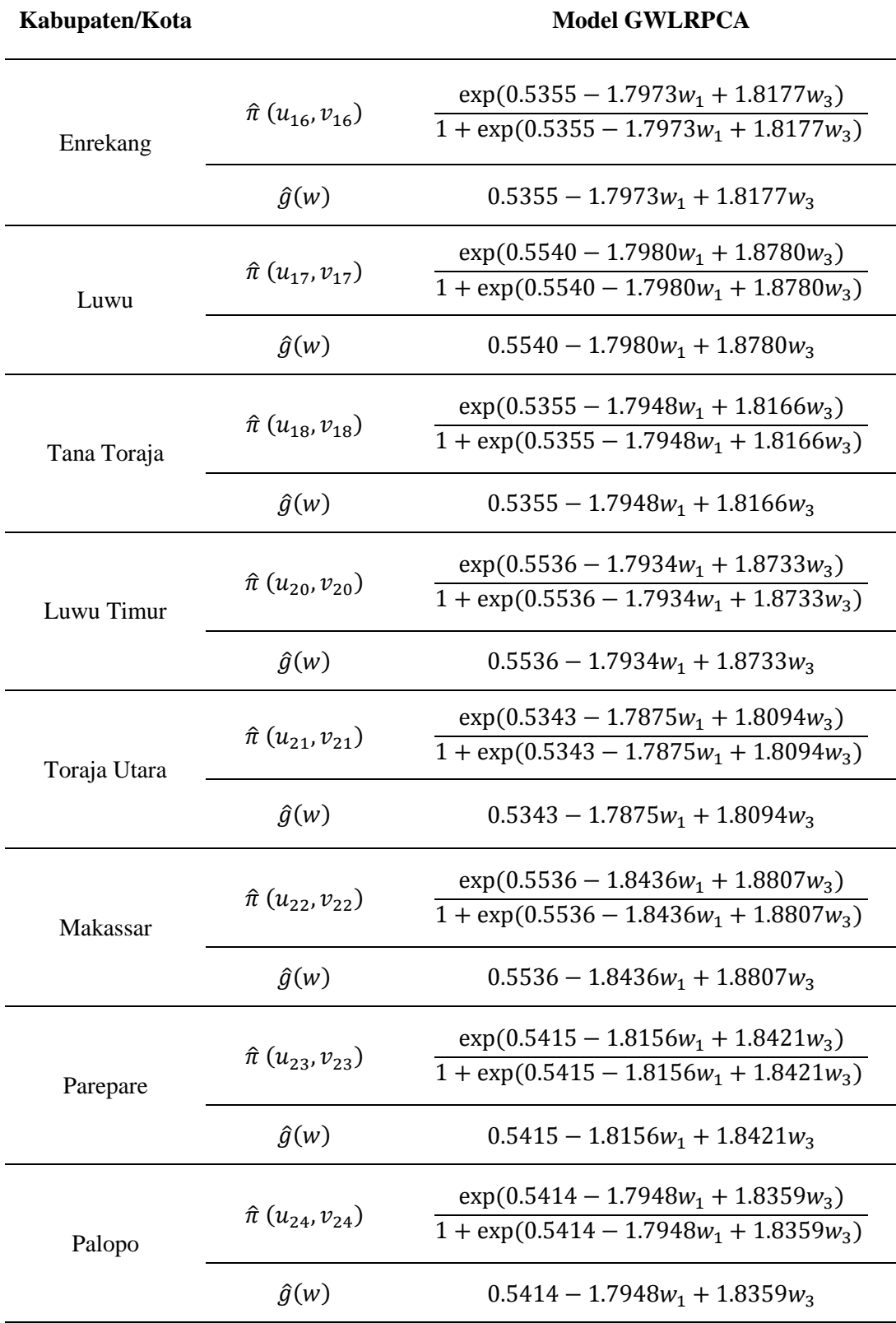

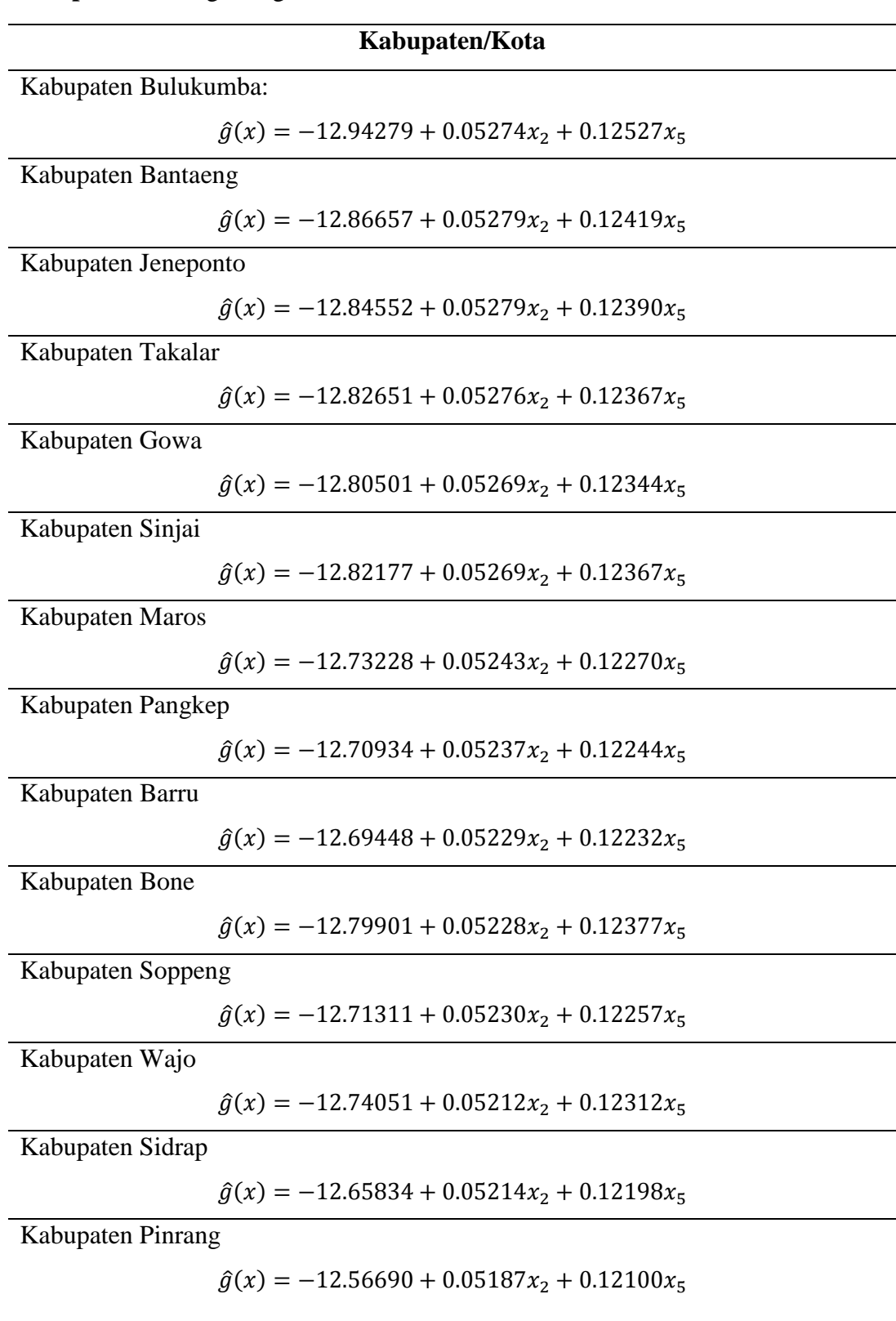

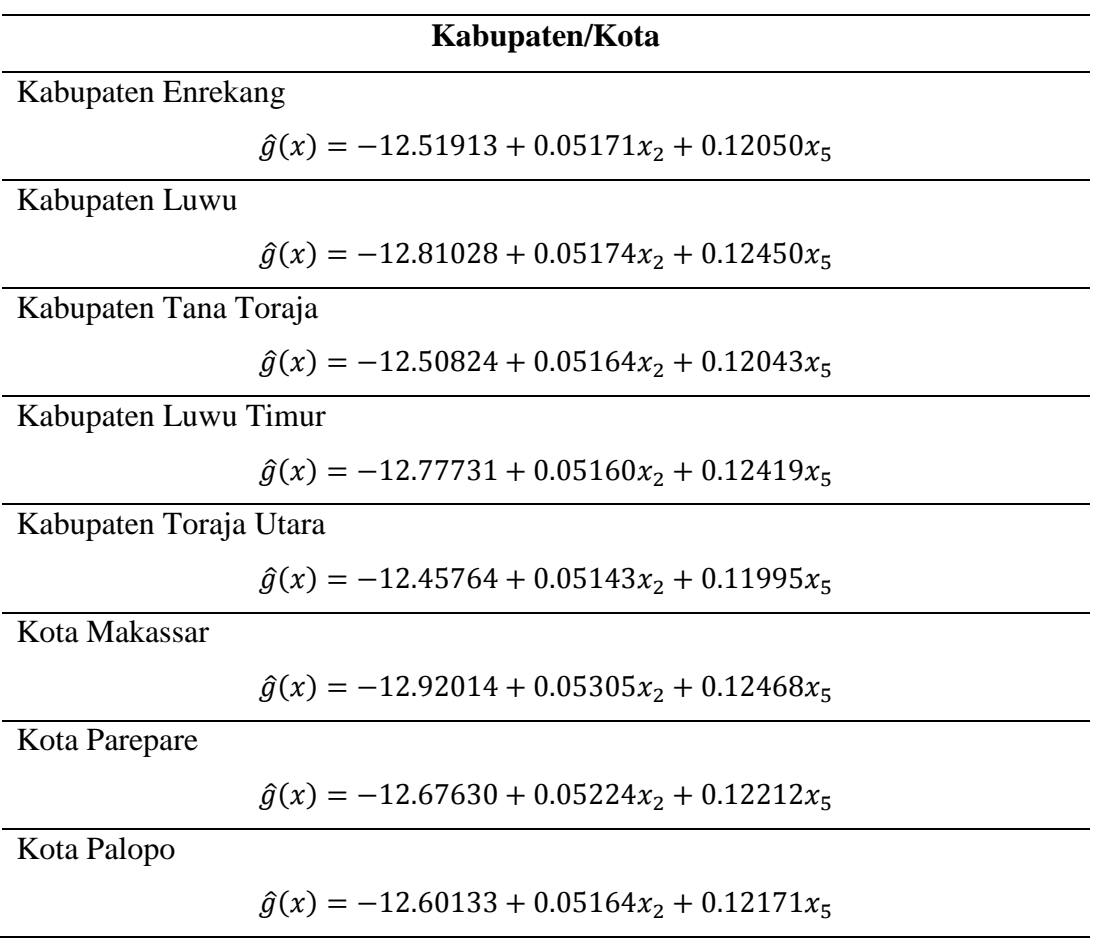

| Lokasi         | Kabupaten/Kota | <b>Nilai Odds Ratio</b>          |         |         |  |  |  |
|----------------|----------------|----------------------------------|---------|---------|--|--|--|
| ke-i           |                | <b>Intercept</b>                 | $X_2$   | $X_5$   |  |  |  |
| $\mathbf{1}$   | Selayar        | $1.61 \times 10^{-6}$            | 1.05518 | 1.13855 |  |  |  |
| $\overline{2}$ | Bulukumba      | $2.39 \times 10^{-6}$            | 1.05416 | 1.13346 |  |  |  |
| 3              | Bantaeng       | $2.58 \times 10^{-6}$            | 1.05421 | 1.13223 |  |  |  |
| $\overline{4}$ | Jeneponto      | $2.64 \times 10^{-6}$            | 1.05421 | 1.13191 |  |  |  |
| 5              | Takalar        | $2.69 \times 10^{-6}$            | 1.05418 | 1.13164 |  |  |  |
| 6              | Gowa           | $2.75 \times 10^{-6}$            | 1.05411 | 1.13138 |  |  |  |
| $\overline{7}$ | Sinjai         | $2.70 \times 10^{-6}$            | 1.05410 | 1.13164 |  |  |  |
| 8              | Maros          | $2.95 \times 10^{-6}$            | 1.05383 | 1.13054 |  |  |  |
| 9              | Pangkep        | $3.02 \times 10^{-6}$            | 1.05377 | 1.13026 |  |  |  |
| 10             | <b>Barru</b>   | $3.07 \times \overline{10^{-6}}$ | 1.05368 | 1.13012 |  |  |  |
| 11             | Bone           | $2.76 \times 10^{-6}$            | 1.05367 | 1.13175 |  |  |  |
| 12             | Soppeng        | $3.01 \times 10^{-6}$            | 1.05369 | 1.13040 |  |  |  |
| 13             | Wajo           | $2.93 \times 10^{-6}$            | 1.05351 | 1.13102 |  |  |  |
| 14             | Sidrap         | $3.18 \times 10^{-6}$            | 1.05352 | 1.12973 |  |  |  |
| 15             | Pinrang        | $3.49 \times 10^{-6}$            | 1.05324 | 1.12862 |  |  |  |
| 16             | Enrekang       | $3.66 \times 10^{-6}$            | 1.05307 | 1.12806 |  |  |  |
| 17             | Luwu           | $2.73 \times 10^{-6}$            | 1.05310 | 1.13258 |  |  |  |
| 18             | Tana Toraja    | $3.70 \times 10^{-6}$            | 1.05300 | 1.12798 |  |  |  |
| 19             | Luwu Utara     | $3.11\times10^{-6}$              | 1.05262 | 1.13115 |  |  |  |
| 20             | Luwu Timur     | $2.82 \times 10^{-6}$            | 1.05296 | 1.13223 |  |  |  |
| 21             | Toraja Utara   | $3.89 \times 10^{-6}$            | 1.05278 | 1.12745 |  |  |  |
| 22             | Makassar       | $2.45 \times 10^{-6}$            | 1.05448 | 1.13278 |  |  |  |
| 23             | Pare-Pare      | $3.12 \times 10^{-6}$            | 1.05363 | 1.12989 |  |  |  |
| 24             | Palopo         | $3.37 \times 10^{-6}$            | 1.05300 | 1.12943 |  |  |  |

**Lampiran 9.** Nilai *Odds Ratio* Model GWLRPCA